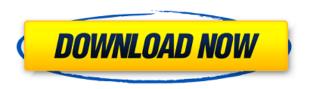

Cracked Experf With Keygen is a tiny utility that does nothing more than add another power plan within the Power Options menu. This new entry cranks everything up, allowing your CPU to run at its highest capabilities no matter what. In short, if you want your machine to never sleep, reduce the CPU speed, dim the screen lights, and more, this application might interest you. Laptop users should be careful For PC users, Experf Crack Mac shouldn't have any downsides, unless we are talking about power consumption. For

laptop users, on the other hand, this tool can do more harm than good, since these depend on a battery to keep the machine running. Experf looks like it was designed to avoid any power-saving option in order to keep the computer at its highest capabilities. Higher CPU speeds, increased screen brightness, deactivated power saving options, and that's mostly all. Launching the application adds a new entry in the Power Options menu Experf doesn't have any GUI or a way to be tweaked. Just launch it, then go to Control Panel, Power Options, Change Plan Settings, and Change

Advanced Power Settings. Inside the Advanced settings panel, you should see a drop-down menu with "Balanced" set as the default power plan. Collapse that menu and look for the "Ultimate Performance" entry. That's what Experf adds when launched. Keeps your computer on its toes at the cost of power-consumption and disabled power-saving options To summarize, Experf is a tiny tool designed to be the opposite of a power-saving plan. For what reasons? That's up to each user in particular. What's obvious here, is that laptop users should stay away from such a tool, unless they have

their device connected to a power cord all the time. Experf is a tiny utility that does nothing more than add another power plan within the Power Options menu. This new entry cranks everything up, allowing your CPU to run at its highest capabilities no matter what. In short, if you want your machine to never sleep, reduce the CPU speed, dim the screen lights, and more, this application might interest you. Laptop users should be careful For PC users, Experf shouldn't have any downsides, unless we are talking about power consumption. For laptop users, on the other hand, this tool can do

more harm than good, since these depend on a battery to keep the machine running. Experf looks like it was designed to avoid any

Experf [April-2022]

Will speed up your keyboard. Use it at your own risk... If you have any questions, comments, or suggestions about this software, feel free to leave them in the comments section below. If you want to see more software like this, please visit: Related Software: Get the details about TV Advert Jio Engagement Promotion. Jio is going

to present the biggest advertising campaign ever within this Christmas time. Jio's festive ads will attract the maximum possible audience on the street and these ads will get maximum Jio **Engagement Promotion Promo** Code For Gujarat - Download Jio Free On Jio Number With No Limit. Download Jio Application on Jio Mobiles Before Jio's launch, Jio is already all set to offer 3GB data in a month at a very cheap rate of Rs 153/1GB and 4GB data in a month at Rs 183/1GB. Here, you can get all the latest, latest and Jio promotional codes for the Gujarat, Jio new deal 2019, Jio add in your

sim Jio number now, Jio apply on Jio phone numbers, Download Hack Tool for Jio Phone Unlimited Data. Hack Tool for Jio Phone is most popular Software. This is a very simple tool and you can use it any time and any day. Jio Phone Hack Tool Features: Unlimited Free Data On Jio Numbers. No Root Required Jio Phone Hack Tool is New Software and work fine on all android and IOS. [email protected] Jio Phone Unlimited Data Hack is a simple tool that helps you Jio has launched JioFi services which is a WiFi access point feature which provides Wifi connectivity. This feature is meant to boost Jio's 4G

network. You can now purchase JioFi subscription online. JioFi is priced at Rs 50/month and is good for a year. You can buy JioFi with cash as well Jio is offering amazing discounts and offers on Jio plans and Jio Phone. The one who buys JioPhone gets Jio free in 2edc1e01e8

 Add an entry to the Power Options menu. • Enable the "Balanced" power plan. • Highlight the "Ultimate Performance" plan. • Make the new entry the default. Note: If you ever want to revert the selected plan back to the "Balanced" plan, just launch the application and open the "Balanced" entry. What is Experf? Added in Windows 10 October 2017 Update #!/bin/bash # To add an entry to the Power Options menu, execute the following command # in a terminal, then follow the instructions on the output. # Please keep in mind that the settings may not be saved, and the changes may not be permanent. # Please use only these commands to make modifications to your computer: # 1. Run CMD as an administrator (Run as administrator option in Windows button). # 2. Go to Power Options and click Change Plan Settings. # 3. Expand the "Balanced" plan and click "Change advanced power settings." # 4. Highlight the "Ultimate Performance" plan and click "Change advanced power settings." # 5. Click "Change advanced power settings" again to expand the "Advanced Settings" # 6. Select the

"Balanced" plan and click "Apply." # 7. Click "OK." # 8. Highlight the "Ultimate Performance" plan and click "Apply." # 9. Click "OK." # 10. Power off your computer. # 11. Reboot your computer. # 12. Select the new plan. # 13. Click "Apply" if you want to keep the new settings. # 14. Click "OK" if you don't. #To revert to the "Balanced" plan, run this command in a terminal: # gpedit.msc /enum /section:ScalingSetting /t [Value] # is the ID for the scaling setting (S PowerSettingUI Balanced ID in my case). # is the path to the custom settings file. # is the name of the custom settings file. # is the

## value of the custom settings file. # Example 1: # gpedit.msc /enum /section:ScalingSetting /t

https://reallygoodemails.com/acenango

 $\frac{https://techplanet.today/post/march-of-industry-very-capitalist-factory-simulator-entertainments-crack-download-skidrowl-fixed}{k-download-skidrowl-fixed}$ 

https://jemi.so/hd-online-player-baadshaho-upd-full-movie-in-hindi-720p-d

https://reallygoodemails.com/afcontracn

https://techplanet.today/post/download-sp5-solidworks-2012-install-crackl

https://techplanet.today/post/download-film-animasi-indonesia-pada-suatu-ketika-link

https://reallygoodemails.com/constespupga

https://reallygoodemails.com/concorkforya

https://techplanet.today/post/download-calcgen-by-i-s-a-2009-383-updated

https://tealfeed.com/muare-asia-sky-drive-xp-verified-mkmd0

https://reallygoodemails.com/castcunocto

What's New In Experf?

Experf is a tiny utility that does nothing more than add another power plan within the Power Options menu. This new entry cranks everything up, allowing your

CPU to run at its highest capabilities no matter what. In short, if you want your machine to never sleep, reduce the CPU speed, dim the screen lights, and more, this application might interest you. Laptop users should be careful For PC users, Experf shouldn't have any downsides, unless we are talking about power consumption. For laptop users, on the other hand, this tool can do more harm than good, since these depend on a battery to keep the machine running. Experf looks like it was designed to avoid any power-saving option in order to keep the computer at its highest capabilities.

Higher CPU speeds, increased screen brightness, deactivated power saving options, and that's mostly all. Launching the application adds a new entry in the Power Options menu Experf doesn't have any GUI or a way to be tweaked. Just launch it, then go to Control Panel, Power Options, Change Plan Settings, and Change Advanced Power Settings. Inside the Advanced settings panel, you should see a drop-down menu with "Balanced" set as the default power plan. Collapse that menu and look for the "Ultimate Performance" entry. That's what Experf adds when launched. Keeps your

computer on its toes at the cost of power-consumption and disabled power-saving options To summarize, Experf is a tiny tool designed to be the opposite of a power-saving plan. For what reasons? That's up to each user in particular. What's obvious here, is that laptop users should stay away from such a tool, unless they have their device connected to a power cord all the time. Kamel Wishb RJD Media G-hucus Paul-Heiderscheit Prober Wolfgang Storm

\* ALL JAILBREAK SERVERS WILL BE CLOSED TOMORROW, MAY 27, AT 2 PM PST! \* PLEASE DO NOT ACCESS JAILBREAK SERVERS BEFORE THIS TIME! \* WE ARE UPDATING YOUR SERVER BACK TO BUILD 99813-92988, A RECOMMENDED PREVIOUS SERVER BUILD! \* PLEASE DO NOT ACCESS JAILBREAK SERVERS BEFORE THIS TIME!\* PLEASE DO NOT ACCESS JAILBREAK SERVERS BEFORE THIS TIME!

## Related links:

https://www.german-aerospace.de/2022/12/12/the-bat-accounts-viewer-free-pc-windows-latest/https://videospornocolombia.com/zip-files-crack-download/

https://makeupec.com/wp-content/uploads/2022/12/ASCII\_Art\_Studio\_Free\_For\_Windows\_March202 2.pdf

https://endlessorchard.com/privilege-escalation-vulnerability-scan-tool-crack-product-key-full-3264bi t/

https://wearebeachfox.com/wp-content/uploads/2022/12/yadipaul.pdf

https://bakedenough.com/cyotek-palette-editor-11-2-crack-with-full-keygen-x64-latest/

https://www.indiatribalcare.com/wp-content/uploads/2022/12/AnnoTape.pdf

 $\frac{https://www.spaziodentale.it/wp-content/uploads/2022/12/VNew-PDF-To-Image-Converter-Download-Updated 2022.pdf$ 

http://www.wanslu.com/free-gif-maker-free-2022/

https://taavistea.com/wp-content/uploads/2022/12/Calizo-Crack-Free-Latest.pdf